## **Correction du TP N°1: Simulation par Multisim d'un circuit conditionneur d'un**

## **capteur de température NTC (Negative Temperature Coefficient thermistor)**

#### **Le capteur :**

R(T) est un capteur de température de type NTC ayant la caractéristique R(T) suivante :

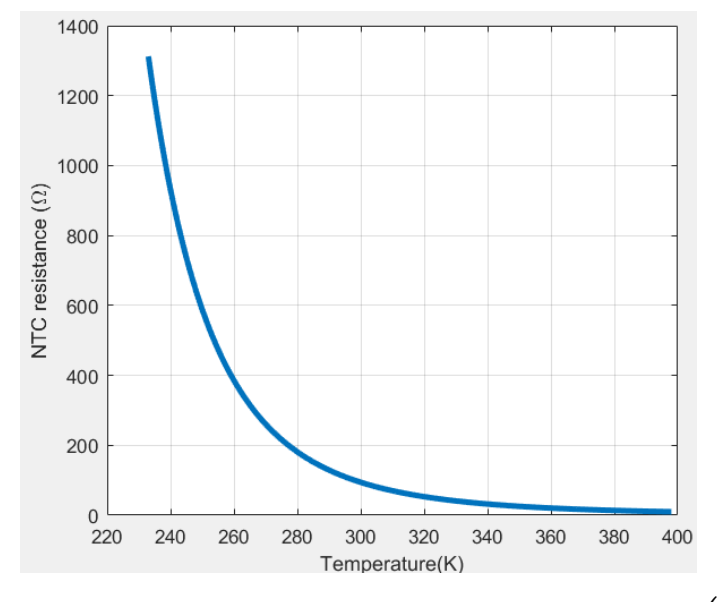

R(T) est approximée par la formule :  $R(T) = R_0 exp \left( B \left( \frac{1}{T} \right) \right)$  $\frac{1}{T} - \frac{1}{T_0}$  $\frac{1}{T_0}$ ).

*T<sup>0</sup>* est la température de référence : *T0*=298 K.

Question 1 : Dans MATLAB, Utiliser 'Curve Fitting Tool' or **cftool** pour déterminer les paramètres R<sub>0</sub> et B.

a- Premièrement on doit extraire un nombre suffisant de points du graphe R<sub>NTC</sub>(T). Pour cela on peut

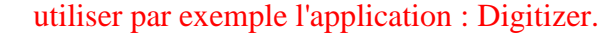

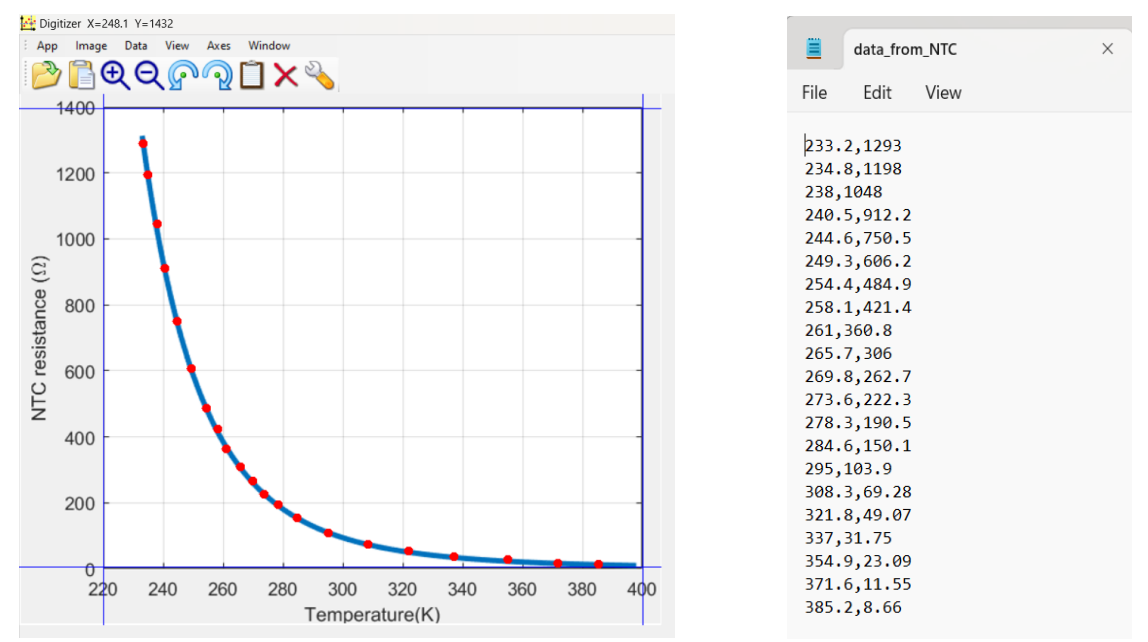

b- On utilise le code suivant pour lire le fichier data\_from\_NTC.txt ensuit utiliser l'instruction fit pour déterminer les paramètres *R0* et *B* :

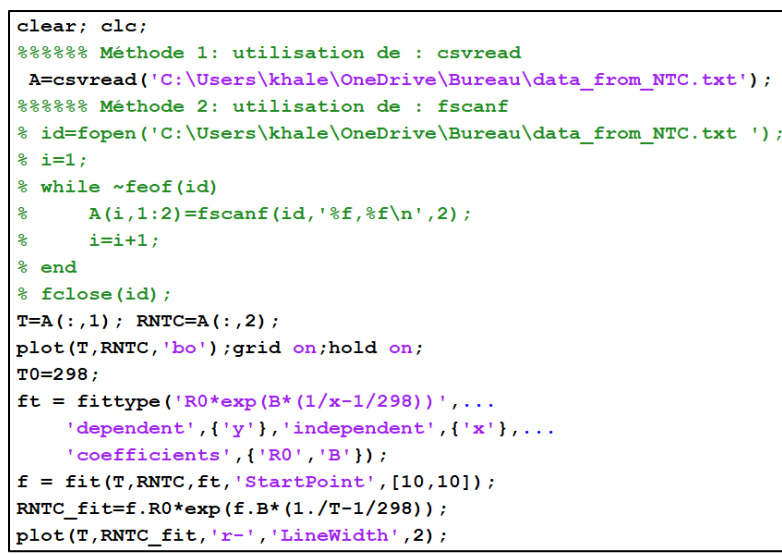

### On peut aussi utiliser l'outil cftool:

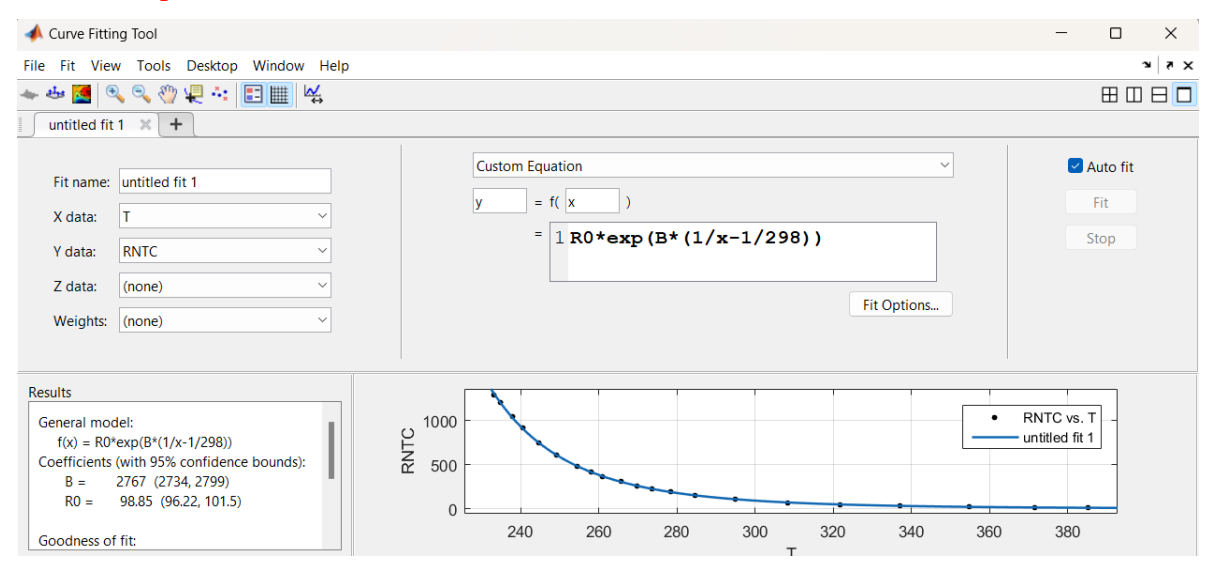

Question 2 : Dans Multisim, créer un nouveau composant dans la bibliothèque 'User database → Misc' en lui donnant le nom ' NTC\_TP ' ou 'My\_NTC'.

#### a- Select Tools»Component Wizard from the Multisim main menu.

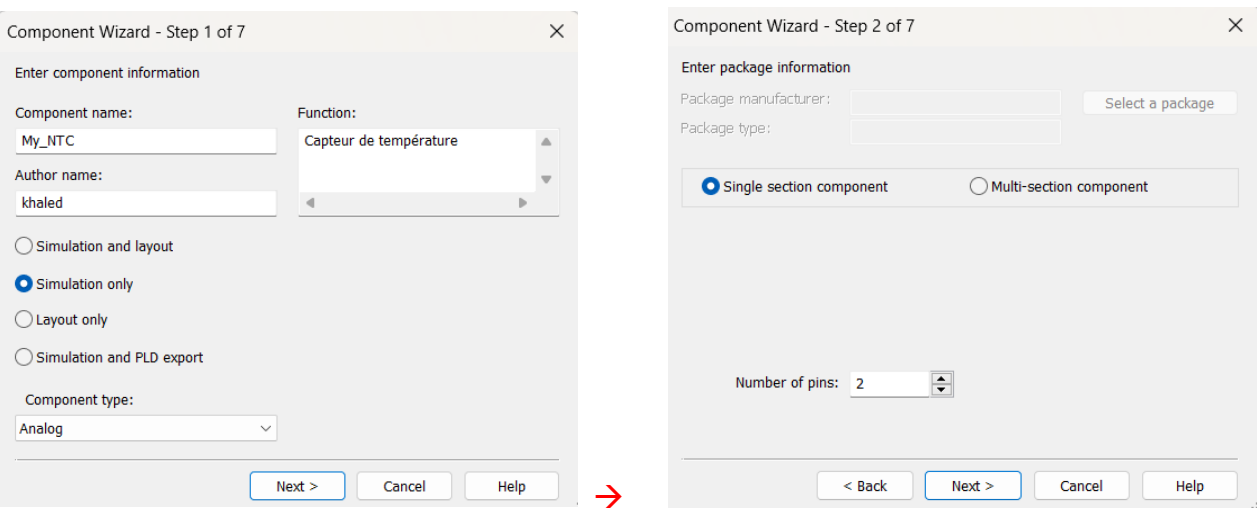

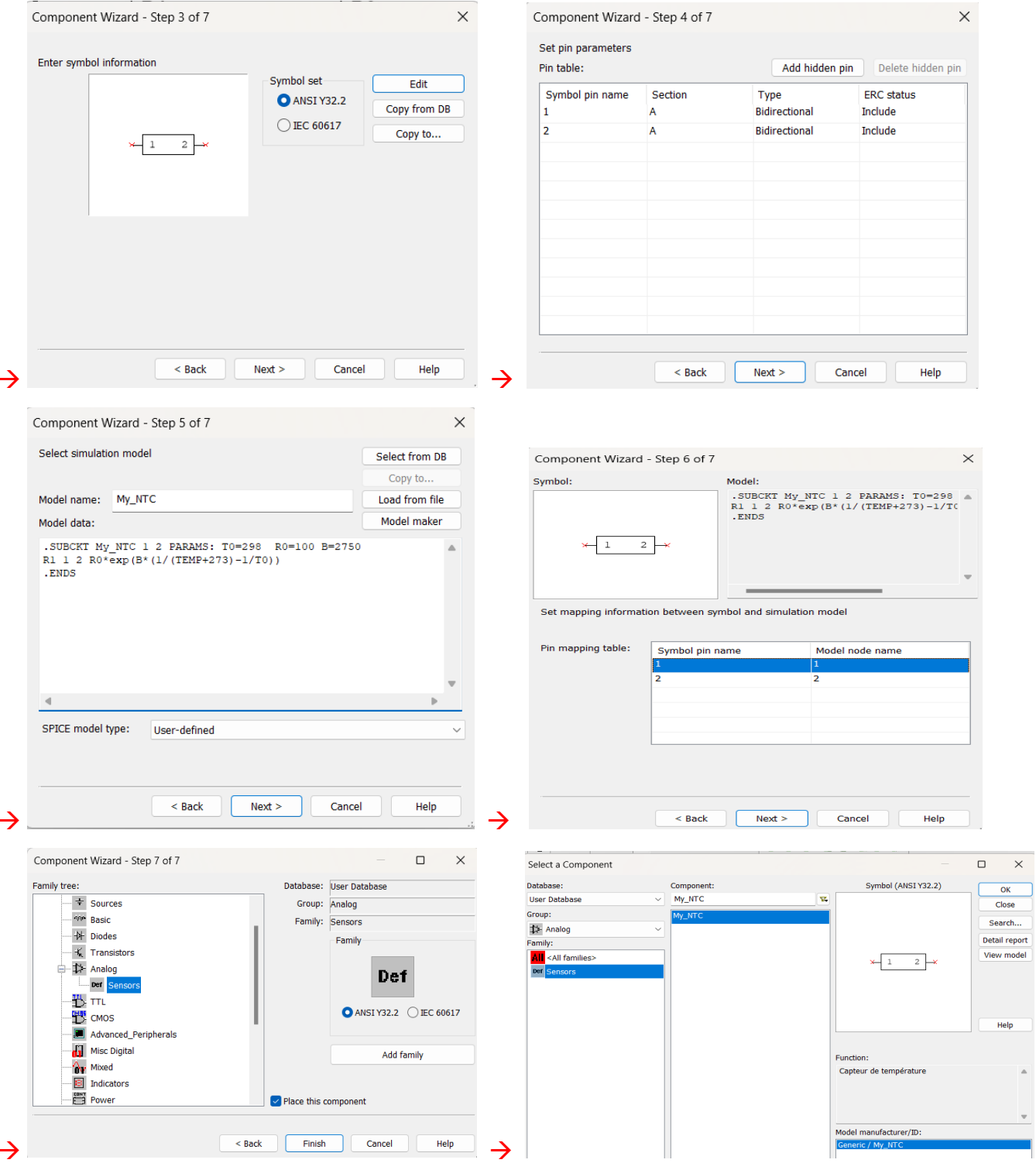

# **Simulation par Multisim:**

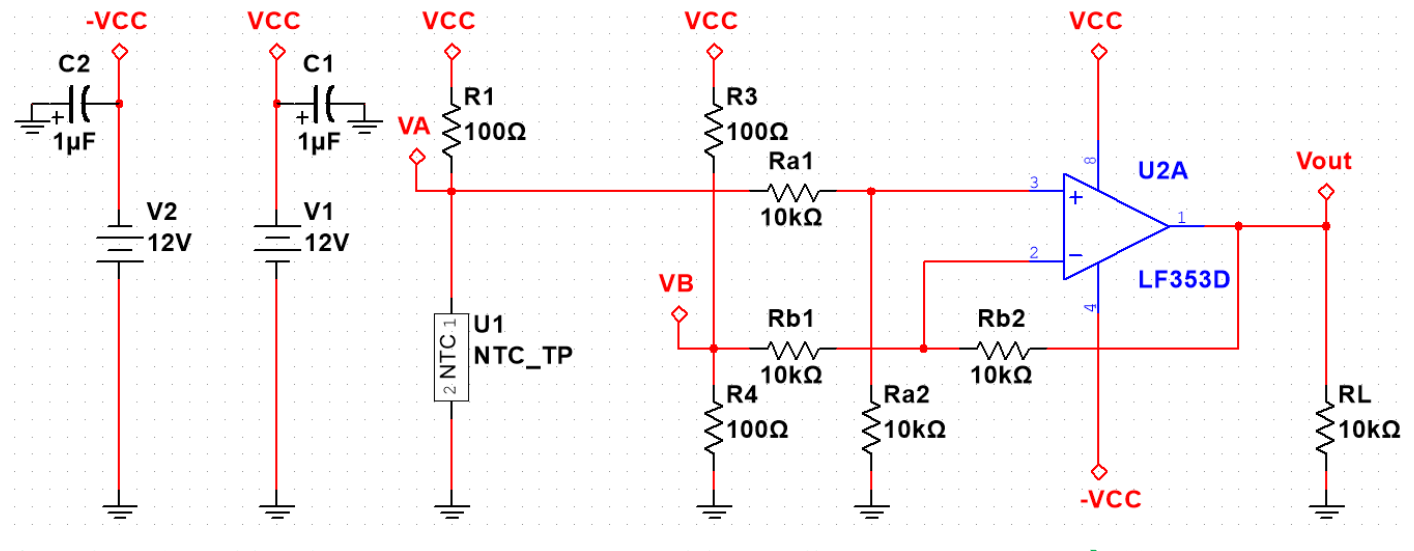

**Question 03 : Utiliser 'Temperature sweep analysis' dans l'intervalle T=233 K** → **398 K pour tracer la tension de sortie Vout.**

#### Question  $04$  : Même question pour T=288 K  $\rightarrow$  308 K.

Question 05 : Donner les expressions théoriques et calculer les tensions : VA-VB et Vout en fonction de VA-VB.

R1 et en série avec NTC\_TP parce que Ra1>>RTH=R1//NTC\_TP.

R3 et en série avec R4 parce que Rb1>>RTH=R3//R4.

$$
\Rightarrow \begin{cases} VA = \frac{NTC\_TP}{NTC\_TP + R1} VCC = 1.29 V \rightarrow 11.15 V \\ VB = \frac{R4}{R3 + R4} VCC = 6 V \end{cases}
$$

Vout=VA-VB= - 4.71 V  $\rightarrow$  5.15 V

Question 06 : Donner la condition pour laquelle Vout soit une fonction linéaire de la température.

On a : R1=R3=R4=R0.

$$
Vout = \frac{NTC_{TP}}{NTC_{TP} + R1} VCC - \frac{R4}{R3 + R4} VCC = \left(\frac{R0 \exp\left(B\left(\frac{1}{T} - \frac{1}{T0}\right)\right)}{R0 \exp\left(B\left(\frac{1}{T} - \frac{1}{T0}\right)\right) + R0} - \frac{1}{2}\right) VCC
$$

$$
= \frac{\exp\left(B\left(\frac{1}{T} - \frac{1}{T0}\right)\right) - 1}{\exp\left(B\left(\frac{1}{T} - \frac{1}{T0}\right)\right) + 1} VCC
$$

La plus simple condition pour que Vout soit linéaire est :

 $|\Delta T| \ll Tmax - Tmin$ 

$$
\Rightarrow \frac{exp\left(B\left(\frac{1}{T}-\frac{1}{T_0}\right)\right)-1}{exp\left(B\left(\frac{1}{T}-\frac{1}{T_0}\right)\right)+1} \cong aT + b
$$

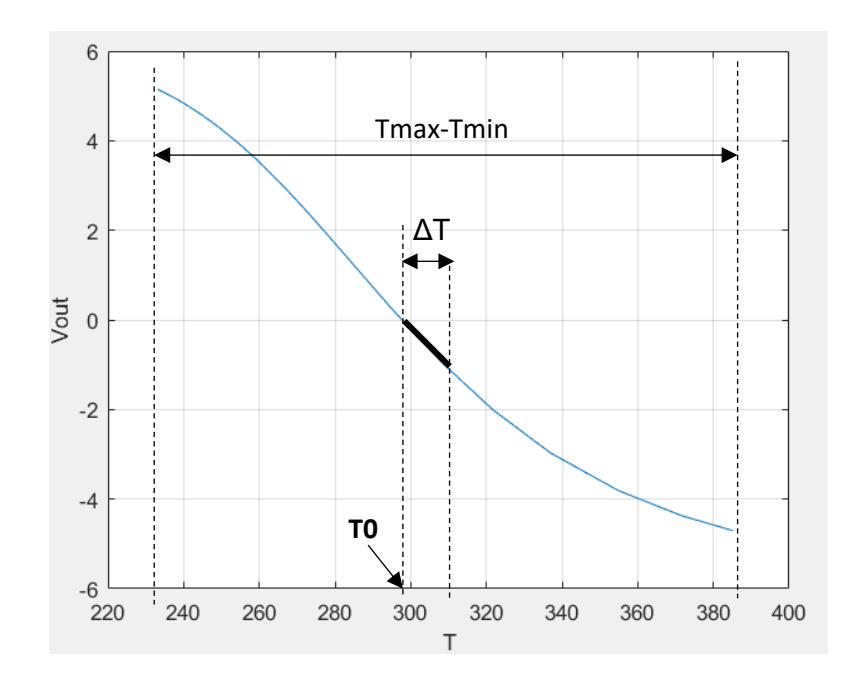

Question 07 : Quelle est le rôle de circuit LF353D ? Le circuit LF353 est amplificateur différentiel.